# Intro to ALL data for Bioc monograph

#### VJ Carey

June 6, 2007

### 1 Introduction

This document is for authors of the Bioc monograph, it just goes over various aspects of the ALL data. Example analyses can be added here for illustration.

#### 2 Attachment and data list

```
> library(ALL)
> data(ALL)
> show(ALL)
ExpressionSet (storageMode: lockedEnvironment)
assayData: 12625 features, 128 samples
  element names: exprs
phenoData
  sampleNames: 01005, 01010, ..., LAL4 (128 total)
  varLabels and varMetadata:
    cod: Patient ID
    diagnosis: Date of diagnosis
    ...: ...
    date last seen: date patient was last seen
    (21 total)
featureData
  featureNames: 1000_at, 1001_at, ..., AFFX-YEL024w/RIP1_at (12625 total)
  varLabels and varMetadata: none
experimentData: use 'experimentData(object)'
  pubMedIds: 14684422 16243790
Annotation [1] "hgu95av2"
```
## 3 Tables and graphs for phenodata

> print(summary(pData(ALL)))

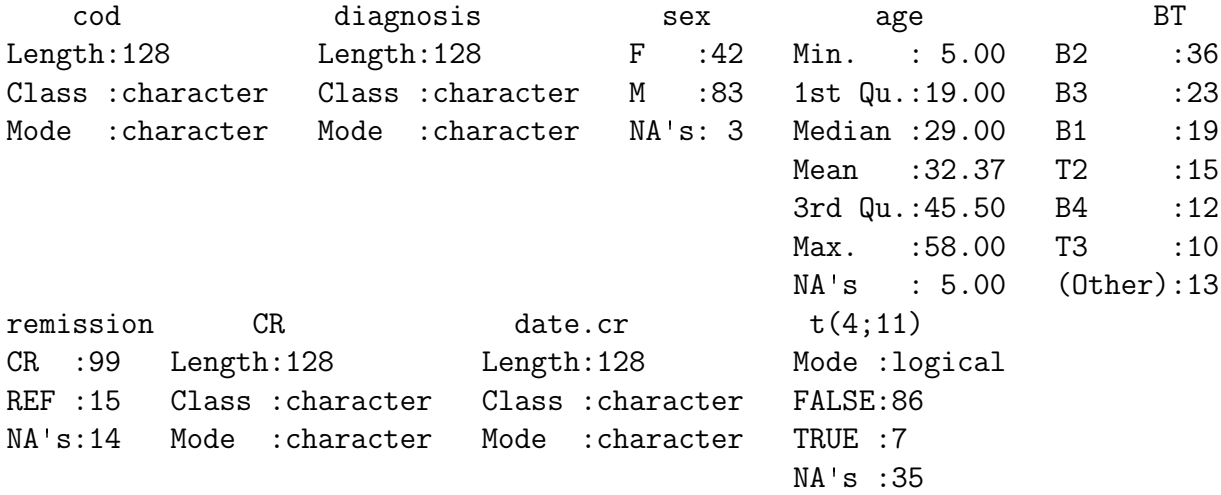

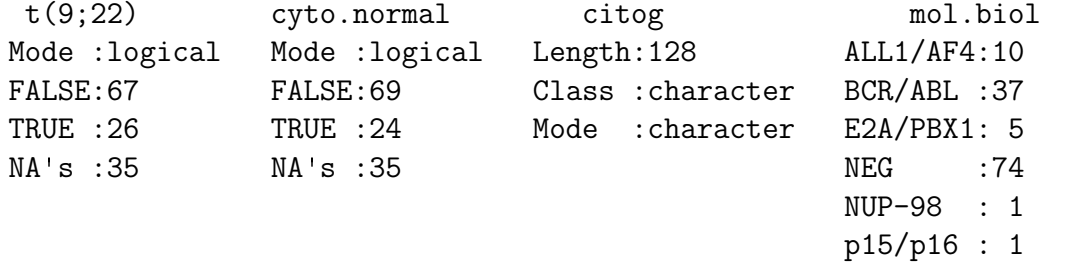

fusion protein mdr kinet ccr relapse p190 :17 NEG :101 dyploid:94 Mode :logical Mode :logical p190/p210: 8 POS : 24 hyperd.:27 FALSE:74 FALSE:35 p210 : 8 NA's: 3 NA's : 7 TRUE :26 TRUE :65 NA's :95 NA's :28 NA's :28

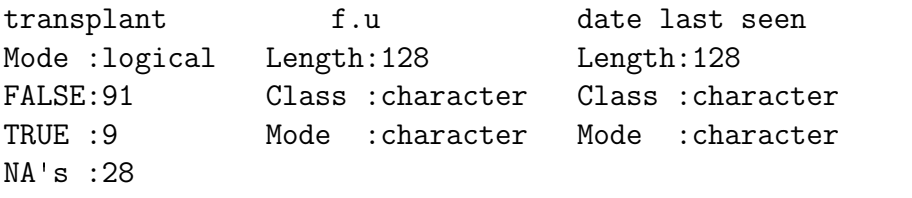

> hist(cvv <- apply(exprs(ALL), 1, function(x) sd(x)/mean(x)))

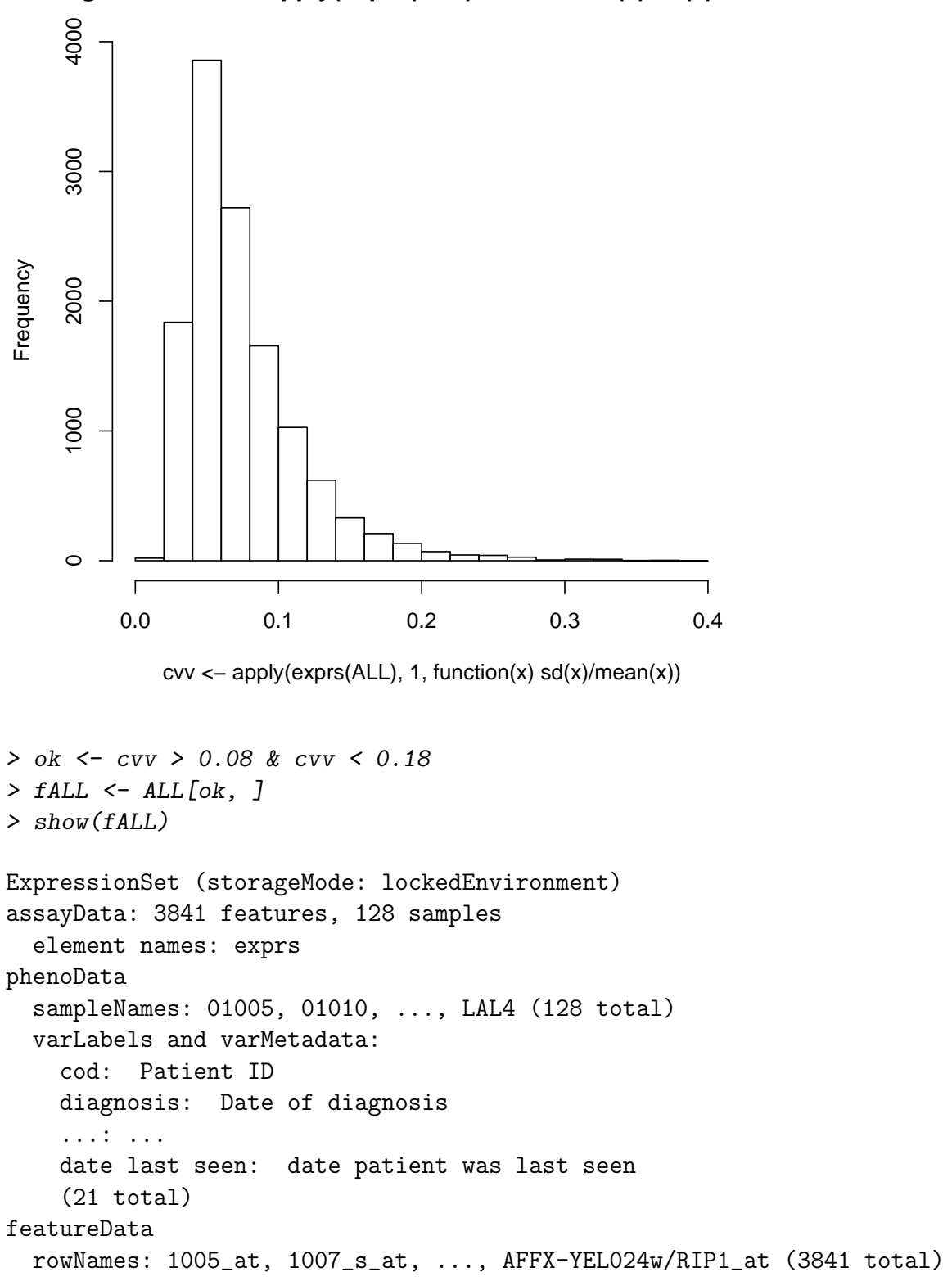

Histogram of cvv <- apply(exprs(ALL), 1, function(x) sd(x)/mean

```
varLabels and varMetadata: none
experimentData: use 'experimentData(object)'
 pubMedIds: 14684422 16243790
Annotation [1] "hgu95av2"
> allx2 <- data.frame(t(exprs(fALL)), class = ALL$BT)
> library(randomForest)
randomForest 4.5-18
Type rfNews() to see new features/changes/bug fixes.
> rf1 <- randomForest(class ~ ., data = allx2)
> print(rf1)
Call:
 randomForest(formula = class \tilde{ } ., data = allx2)
              Type of random forest: classification
                   Number of trees: 500
No. of variables tried at each split: 61
       OOB estimate of error rate: 42.19%
Confusion matrix:
  B B1 B2 B3 B4 T T1 T2 T3 T4 class.error
B 0 0 3 2 0 0 0 0 0 0 1.0000000
B1 0 11 6 2 0 0 0 0 0 0 0.4210526
B2 0 2 30 4 0 0 0 0 0 0 0.1666667
B3 0 0 8 14 1 0 0 0 0 0 0.3913043
B4 0 0 6 5 1 0 0 0 0 0 0.9166667
T 0 0 0 0 0 0 0 4 1 0 1.0000000
T1 0 1 0 0 0 0 0 0 0 0 1.0000000
T2 0 0 0 0 0 0 0 12 3 0 0.2000000
T3 0 0 0 0 0 0 0 4 6 0 0.4000000
T4 0 0 0 0 0 0 0 2 0 0 1.0000000
```